# Using loops and map

Abhijit Dasgupta

BIOF 339

# Where we are

- Got a start on plotting and creating panelled graphs with ggplot2
- Can modify a data set somewhat
	- o dplyr verbs (mutate, filter, select, separate, unite)
	- joins
	- pivot\_longer/wider

# Repetitive copying

For the last homework you had to do the same operations on multiple files and data sets:

- Had to do same processing on multiple data sets
- Had to do same graphs from multiple data sets

So you had to copy and paste code, changing the file name or the data name.

## This is generally dangerous

## You're better off having the computer do it!!

This week is a bit complicated. Learn by doing, taking the code apart and understand what each part does.

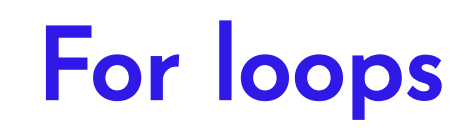

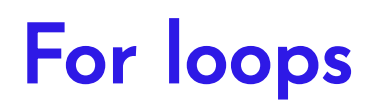

For-loops are a computational structure that allows you to do the same thing repeatedly over a loop with some index.

The basic structure is

for (variable in vector) { <code to execute for each iteration> }

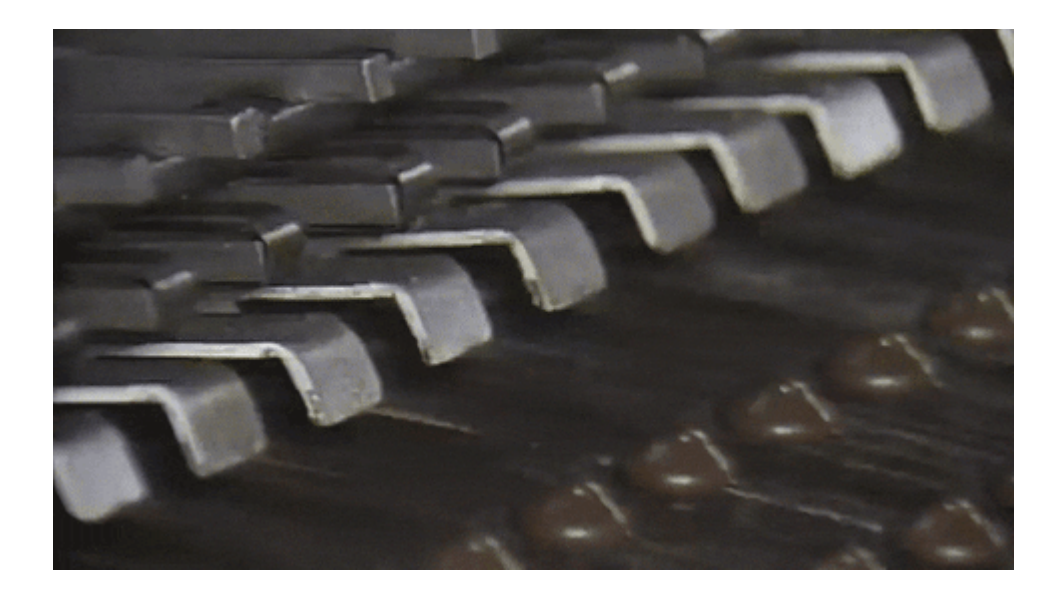

## For loops

Using numeric indices **Using 1.1** Using names

```
library(fs)
sites <- c('Brain','Colon','Esophagus','Lung','Oral'
dats <- list() # Initialize empty list
for(i in 1:length(sites)){
 dats[[i]] \leftarrowread_csv(path('../data',
                               paste0(sites[i], '.csv'
                         skip=4)
}
```

```
library(fs)
sites <- c('Brain','Colon','Esophagus','Lung','Oral'
dats <- list() # Initialize empty list
for(n in sites){
 dats[\overline{n}] <-
    read_csv(path('../data',
                   paste0(n, '.csv')),
             skip=4)
}
```
Why lists? Because lists can keep any R object, and they're a great way to store a bunch of data that we want to operate on in similar ways

For loops can work on vectors or lists, so basically something array-like where you can count things either by name or by index

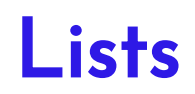

Directly using lists has efficiency advantages. rio can load all the datasets into a list, for example.

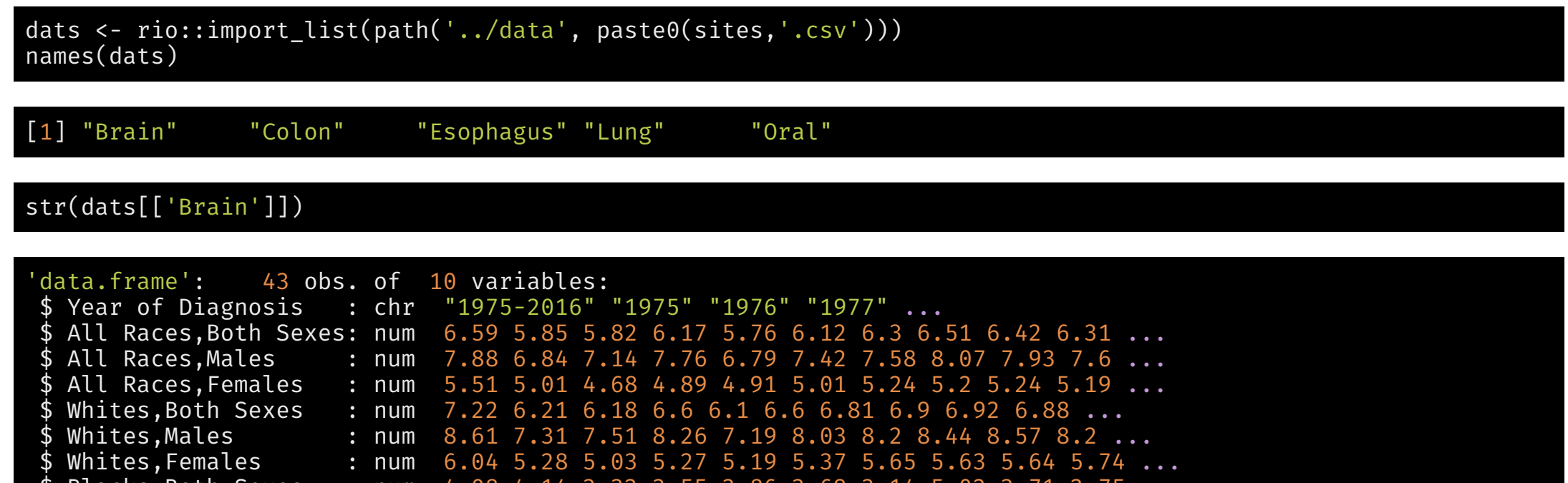

- \$ Blacks,Both Sexes : num 4.08 4.14 3.32 3.55 3.86 3.69 3.14 5.02 3.71 2.75 ...<br>\$ Blacks,Males : num 4.79 4.31 5.37 5.17 4.34 4.19 3.35 7.24 4.4 3.79 ...<br>\$ Blacks,Females : chr "3.51" "3.88" "-" "2.47" ... \$ Blacks,Males : num 4.79 4.31 5.37 5.17 4.34 4.19 3.35 7.24 4.4 3.79 ...
- \$ Blacks,Females : chr "3.51" "3.88" "-" "2.47" ...
- attr(\*, "filename")= chr "../data/Brain.csv"

# A note on rio::import for reading CSV files

The function rio:: import reads CSV files using data.table:: fread, and then converts the resulting data.table object into a data.frame object.

fread is not only really fast, but also makes some great automatic choices.

- It looks for and tries to omit non-standard header rows (so we don't need skip=4)
- It automatically tries to figure out the right number of rows to import
- With the check.names=TRUE option, it fixes issues with column names to make them conformant with R

Using rio:: import solves a lot of troublesome things in importing regular text files (CSV, TSV, etc), and is recommended

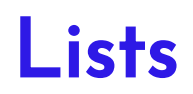

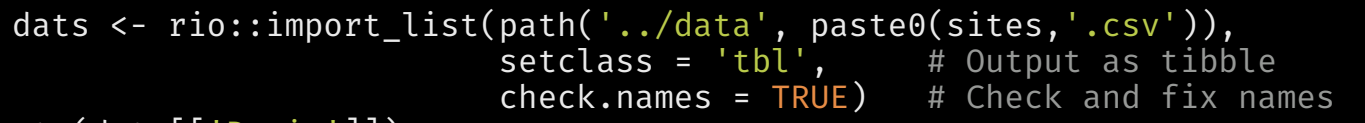

str(dats[['Brain']])

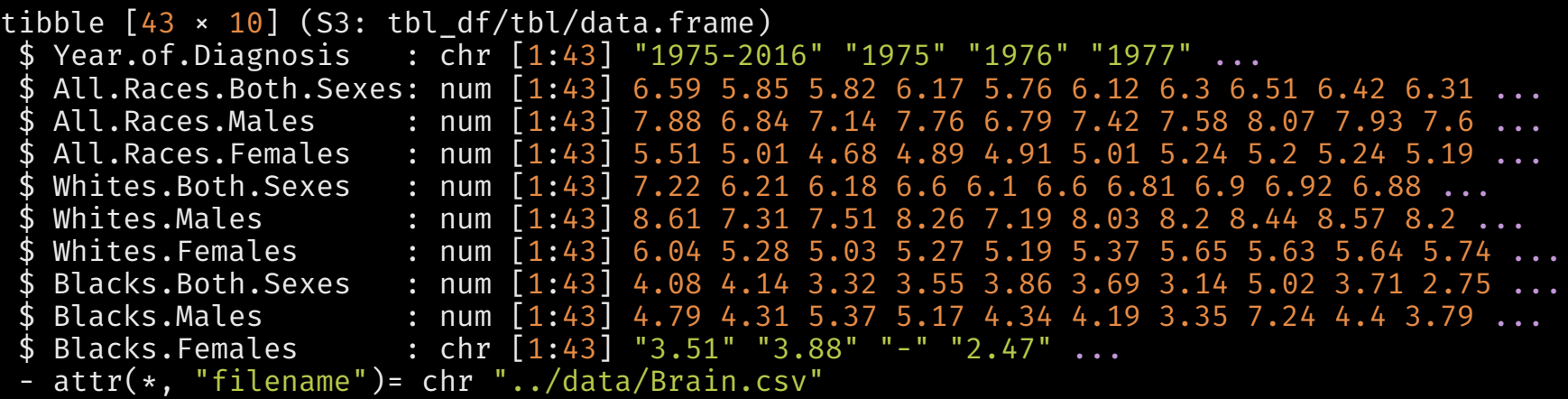

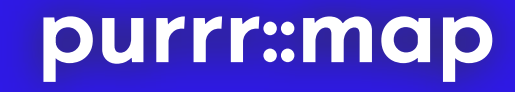

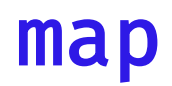

map is like a for-loop, but strictly for lists. It is more efficient than for-loops. The basic template is:

#### map(<list>, <function>, <function arguments>)

For example, if we want to take out the first row of each dataset and make sure all the variables are numeric, we could do:

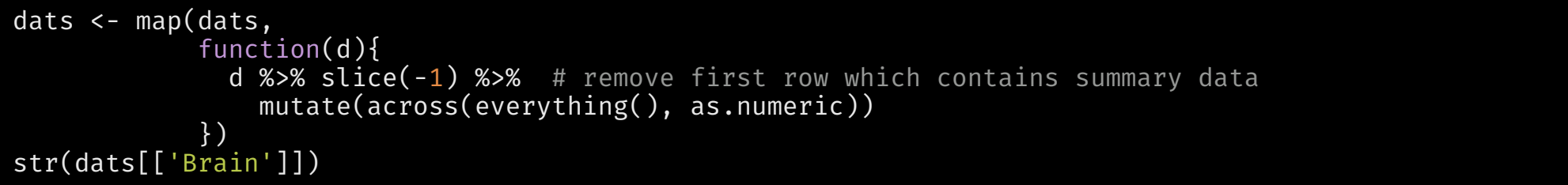

#### tibble  $[42 \times 10]$  (S3: tbl df/tbl/data.frame)

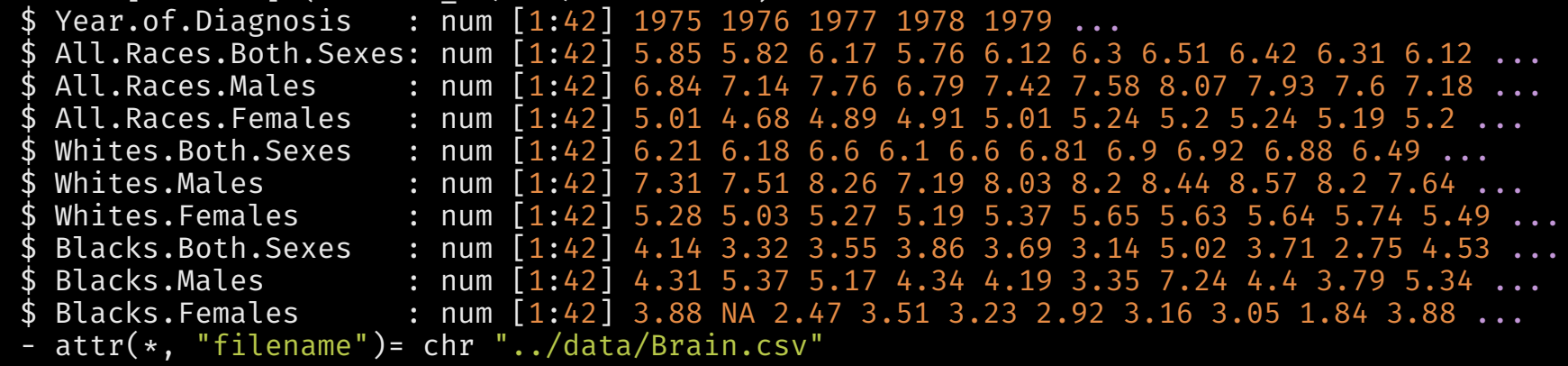

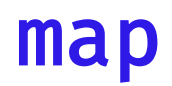

map is like a for-loop, but strictly for lists. It is more efficient than for-loops. The basic template is:

#### map(<list>, <function>, <function arguments>)

For example, if we want to take out the first row of each dataset and make sure all the variables are numeric, we could do:

```
dats <- map(dats, function(d){
  d %>% slice(-1) %>% # remove first row
    mutate_all( as.numeric)
})
str(dats[['Brain']])
```
The argument for the function inside the map function is an element of the list. In this case, it is a data frame.

The output of map is a list the same length as the input list.

Here, we are overwriting the original data. This is fine if you're sure about the transformations, but normally you might want to save the result with a different name first until you're sure of what you're doing

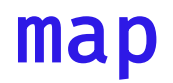

I don't like the names with dots, say  $\bigcirc$ . I can just apply a function to each data set to fix that.

dats <- map(dats, janitor::clean\_names) str(dats[['Oral']])

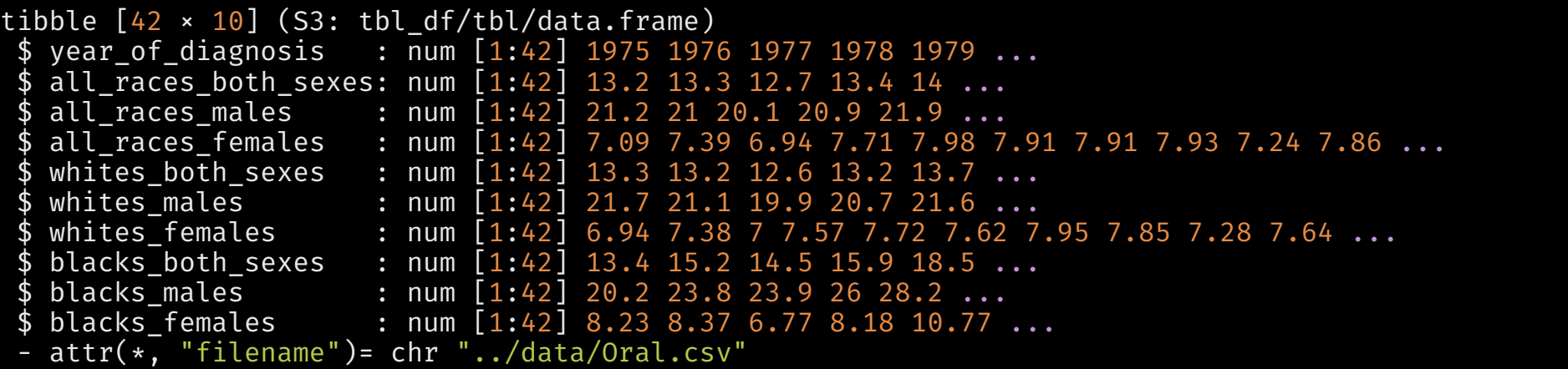

Note that janitor::clean\_names takes a data.frame/tibble as its first argument (as all tidyverse functions), and dats is a list of tibbles. So map applies the clean names function to each tibble in the list, and returns the result as a list

Now let's split up by sexes

```
dats all <- map(dats, select, year of diagnosis, ends with('sexes'))
dats_male <- map(dats, select, year_of_diagnosis, ends_with('_males'))
dats female \leq map(dats, select, year of diagnosis, ends with('females'))
str(dats_all[['Esophagus']])
```

```
tibble [42 \times 4] (S3: tbl df/tbl/data.frame)
$ year_of_diagnosis : num [1:42] 1975 1976 1977 1978 1979 ...
 $ all_races_both_sexes: num [1:42] 4.14 4.3 4.06 4.12 4.42 4.27 4.14 4.26 4.29 4.18 ...
 \frac{1}{3} whites_both_sexes : num [1:42] 3.55 3.72 3.33 3.41 3.73 3.54 3.31 3.46 3.57 3.52 ...
$ \, blacks \_both \_sexes : num [1:42] 10.9 10.7 12 13.1 12.9 ...
 - attr(*, "filename")= chr "../data/Esophagus.csv"
```
Here I used the form  $map(\text{dist}, \text{ sfunction})$ ,  $\text{ sfunction}$  arguments>).

Earlier I had used map(<list>,<function definition>) and map(<list>, <function>) with no (i.e., default) arguments.

Note, map assumes that each element of the list is the first argument of the function, and so you only have to specify from the 2nd argument onwards

 $\rightarrow$ 

Let's make the column headers of each dataset reflect the site, so that when we join we can keep the sites separate

```
for(n in sites){
  names(dats_all[[n]]) <- str_replace(names(dats_all[[n]]), 'both_sexes',n)
  names(dats_male[[n]]) <- str_replace(names(dats_male[[n]]), 'male',n)
  names(dats_female[[n]]) <- str_replace(names(dats_female[[n]]), 'female',n)
}
```

```
names(dats_all[['Esophagus']])
```
[1] "year\_of\_diagnosis" "all\_races\_Esophagus" "whites\_Esophagus" [4] "blacks\_Esophagus"

}

When we joined these data sets, we had to repeatedly use left join to create the final data set.

joined all <- dats all[['Brain']] for(n  $\overline{1}$ n setdiff(names(dats2 all), 'Brain')){ joined all <- joined %>% left join(dats all[['n']] There is a shortcut to this repeated operation of a function with two inputs as applied to a list successively.

joined all <- Reduce(left join, dats all)  $j$ oined male <- Reduce(left  $j$ oin, dats male)  $j$ oined female <- Reduce(left join, dats female)

#### tibble  $[42 \times 16]$  (S3: tbl df/tbl/data.frame) \$ year\_of\_diagnosis : num [1:42] 1975 1976 1977 1978 1979 ...<br>\$ all\_races\_Brain : num [1:42] 5.85 5.82 6.17 5.76 6.12 6.3  $:$  num  $[1:42]$  5.85 5.82 6.17 5.76 6.12 6.3 6.51 6.42 6.31 6.12 ... \$ whites Brain : num  $[1:42]$  6.21 6.18 6.6 6.1 6.6 6.81 6.9 6.92 6.88 6.49 ... blacks Brain : num  $[1:42]$  4.14 3.32 3.55 3.86 3.69 3.14 5.02 3.71 2.75 4.53 ... all races Colon : num  $[1:42]$  59.5 61.3 62.4 62 62.4 ...  $$whites$  Colon : num  $[1:42]$  60.2 62.2 63.2 62.8 63 ... blacks Colon : num  $[1:42]$  56.9 55 60.8 62.2 58.6 ... all races Esophagus: num  $[1:42]$  4.14 4.3 4.06 4.12 4.42 4.27 4.14 4.26 4.29 4.18 ... \$ whites Esophagus : num [1:42] 3.55 3.72 3.33 3.41 3.73 3.54 3.31 3.46 3.57 3.52 ... blacks Esophagus : num  $[1:42]$  10.9 10.7 12 13.1 12.9 ...  $$ all races Lung : num [1:42] 52.2 55.4 56.7 57.8 58.6 ...$  $$$  whites Lung : num [1:42] 51.9 54.6 55.9 57.2 58 ... \$ blacks\_Lung : num [1:42] 64.5 72.3 73.6 74.4 74.5 ...<br>\$ all\_races\_Oral : num [1:42] 13.2 13.3 12.7 13.4 14 ..<u>.</u>  $:$  num [1:42] 13.2 13.3 12.7 13.4 14 ...  $$ whites$  Oral : num [1:42] 13.3 13.2 12.6 13.2 13.7 ... \$ blacks Oral : num  $[1:42]$  13.4 15.2 14.5 15.9 18.5 ... - attr(\*, "filename")= chr "../data/Brain.csv"

 $\rightarrow$ 

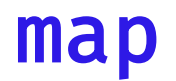

Next, we want to separate the races from the sites, after a gather. The all\_races will pose a problem if we split on \_. Let's fix that.

names(joined\_all) <- str\_replace(names(joined\_all), 'all\_races','allraces') names(joined\_male) <- str\_replace(names(joined\_male), 'all\_races','allraces') names(joined\_female) <- str\_replace(names(joined\_female), 'all\_races','allraces')

Now, for each of these, we need to gather then separate. We'll put the data sets in a list first

```
joined <- list('both'=joined all, 'male'=joined male, 'female'=joined female)
joined <- map(joined,
             function(d){
               \overline{d} %>%
                pivot_longer(names_to='variable', values_to = 'rate',
                              cols=c(-year_of_diagnosis)) %>%
                 separate(variable, c('race','site'), sep='')
             })
str(joined[['both']])
```
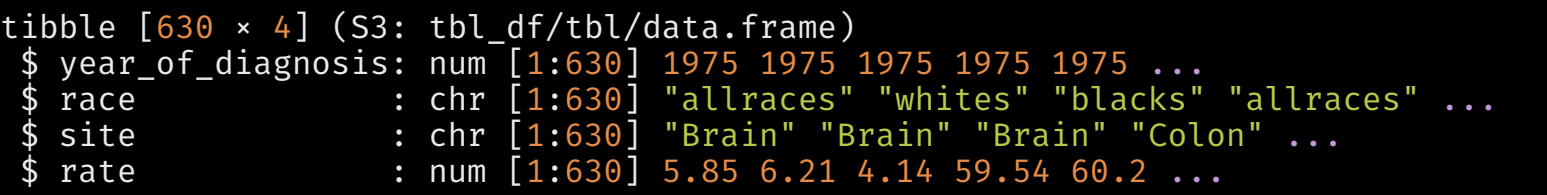

Okay, this is voodoo **W** Not really. Grab one of the datasets and work out what you need. Since you'll be doing the same to all of the datasets, you use map on the list of datasets

# Final graphing

Now we're in a position to do the graphing.

```
pltlist <- joined[['both']] %>% group_split(race) %>%
 map(function(d) {ggplot(d,
                          aes(x = year_of_diagnosis,y =rate,
                              color = site))+
 geom point(show.lengthegend = F) })
cowplot::plot_grid(plotlist=pltlist, ncol=1,
                   labels=c('All','Whites','Blacks'))
```
I'm using quite advanced R here, but hopefully you'll learn by example.

group split splits the dataset by the values of the grouping variable into a list

(Yes, your homework asked for a different panel placement)

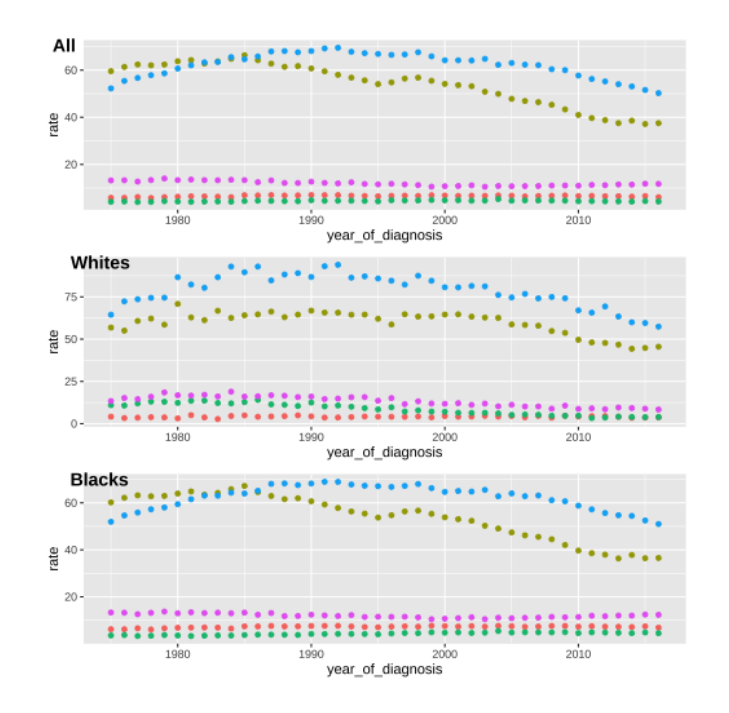